**Phone: (03213) 272275**

# **BEJOY NARAYAN MAHAVIDYALAYA**

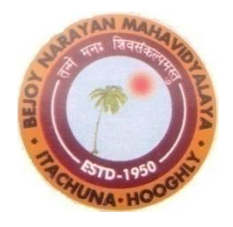

**[ GOVT. SPONSORED ] P.O. – ITACHUNA, ( HOOGHLY ), PIN- 712147 Telephone Office**- **KHANYAN ( E. R. ) [NAAC ACCREDITED (2nd Cycle)]** *E-mail ID:* [bnmv2012@yahoo.in](mailto:bnmv2012@yahoo.in)  *Website:* [WWW.bnmahavidyalaya.org](http://www.bnmahavidyalaya.org/)*.*

*Ref. No. ……………… Date* ………………………

### **NOTICE : 07/08/2023 Creation of ABC ID by University of Burdwan**

#### **Know Your ABC ID as created by BU (for Student)**

(গুগল ফর্মের তথ্য অনুযায়ী যাদের এ বি সি আইডি কার্ড বর্ধমান বিশ্ববিদ্যালয় বানিয়ে দিয়েছে, তারা এই লিংকের মাধ্যমে দেখতে পাবে) <https://tinyurl.com/2ypsrl7t>

Download Your ABC ID as created by BU (গুগল ফর্মের তথ্য অনুযায়ী যার্ের এ বি বি আইডি কার্ড বর্ধমান বিশ্ববিদ্যালয় বানিয়ে দিয়েছে, তারা এই লিংকের মাধ্যমে abc আইডি সার্টিফিকেট ডাউনলোড করে নিতে পারবে) <https://tinyurl.com/24ah72gz>

Live ABC ID Portal as created by Digilocker [বর্ধমান বিশ্ববিদ্যালয়ের আন্ডারে যারা এবিসিআইডি বানিয়েছ (নিজে নিজে ডিজি লকার অ্যাপে বা পোর্টালে) তাদের আইডি এখানে দেখতে পাবে (যখন বি সি আই ডি বানাচ্ছ তার ২৪ - ৪৮ ঘন্টা পরে এখানে আপডেট হয়, এটা ডিজি লকার পোর্টালের সঙ্গে লিংক করা আর্ে )]

<https://tinyurl.com/28ego88s>

Bulk UGC ABC ID Creation Google form by the University of Burdwan for Students (যারা ABC কার্ড নিজেরা বানাতে পারছ না , তারা এই google form link অনুযায়ী তথ্য বিশ্ববিদ্যালয় পাঠালে , বিশ্ববিদ্যালয় এ বি সি আই ডি বানিয়ে দেবে , আধারে যে তথ্য আছে সেই তথ্যই বিশ্ববিদ্যালয়ে পাঠাবে , আধারে যদি ভল থাকে সেই ভলটাই পাঠাবে , পরে আধার যখন আপডেট করবে তখন ভোমাদের এবিসিআইডি অটোমেটিক্যালি আপডেট হয়ে যাবে) <https://tinyurl.com/24dcr4kq>

Student support Telegram Group regarding ABC ID Creation (for Student) <https://tinyurl.com/24q49o25>

#### *Example :*

## Bulk UGC ABC ID Creation by the University of Burdwan for the Students

Your email  $(\ldots, \ldots, \ldots, \ldots, \ldots, \ldots, \ldots, \ldots)$  was recorded when you submitted this form.

*UGC NAD-Digilocker / ABC*

*The University of Burdwan*

☎️ **0342-3510135 / 0342-3510044**

**Google Form for Students**

**Name of the Institution** \* : Bejoy Narayan Mahavidyalaya

**Name of the Institution** \* **403 BEJOY NARAYAN MAHAVIDYALAYA**

**Institution Code : 403**

**Name** \* : xxxxxx xxxxxx (as per AADHAR, @ আধারে যেটা আছে সেটাই দিতে হবে, ভুল থাকলে ভুলটাই দিতে হবে)

**Date of Birth** \* : mm/dd/yyyy (as per AADHAR, s) আধারে যেটা আছে সেটাই দিতে হবে, ভুল থাকলে ভুলটাই দিতে হবে)

Gender \* : x (M - Male, F - Female, T - Transgender, O - Others)

**Aadhar No.** \* : xxxx xxxx xxxx (Digit only)

**Mobile No.** \* : xxxxxxxxxx (10 digit only)

**Registration No.** \* : xxxxxxxxxxxx (Burdwan University Registration No. / "NEW" for new admitted students)

**Roll No.** \*  $\cdot$  : xxxxxxxxxxxx (Burdwan University Roll No. / "NEW" for new admitted students)

#### **Submit**

**By Order**